## 和光大学 進路報告マニュアル

卒業後の進路について報告をお願いします。

アクセス方法 <https://www2.kyujin-navi.com/gakugai> にアクセス または、 和光大学 HP→在学生の方へ→キャリア支援〔求人検索〕→求人検索 NAVI

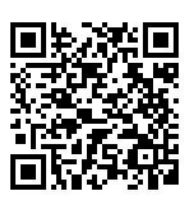

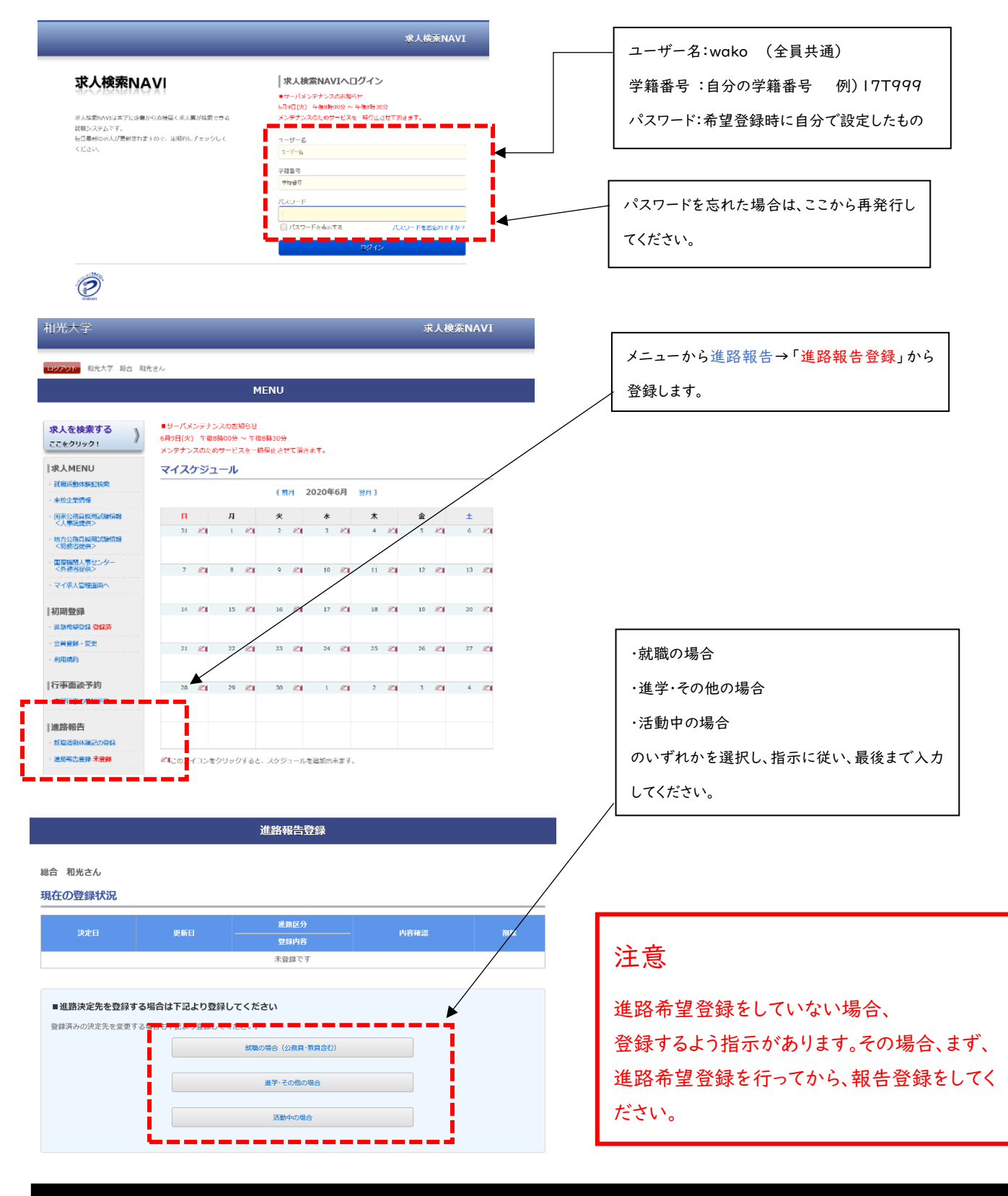